#### Joint models for a longitudinal marker and multivariate survival data

#### Loïc Ferrer

Institut Curie, INSERM U900, Saint-Cloud, France *email*: loic.ferrer@curie.fr

8th scientific day of the SMAC club Bordeaux

January 24, 2018

# Joint modelling principle

<span id="page-1-0"></span>Simultaneous modelling of correlated longitudinal and event processes

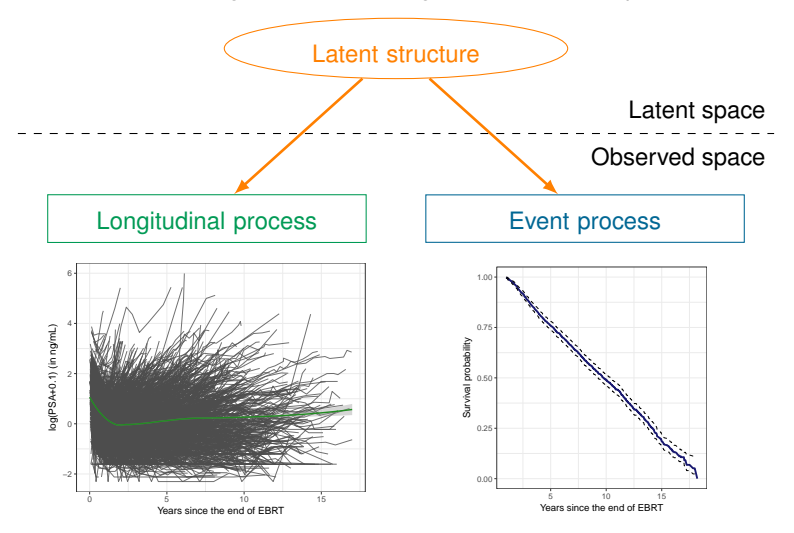

#### Joint modelling principle

Simultaneous modelling of correlated longitudinal and event processes

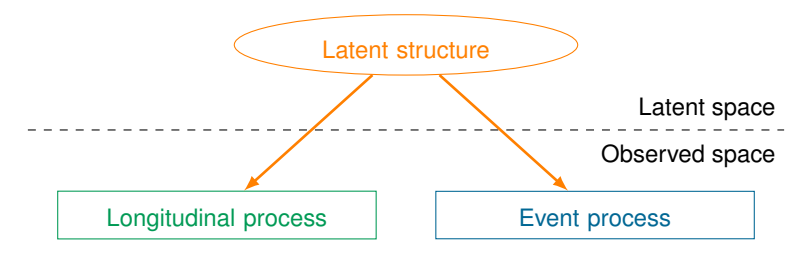

 $\triangleright$  Objectives:

- $\triangleright$  Describe the longitudinal process stopped by the event
- $\blacktriangleright$  Explore the association between the two processes
- $\blacktriangleright$  Predict the risk of event adjusted for the longitudinal process

#### Joint modelling principle

Simultaneous modelling of correlated longitudinal and event processes

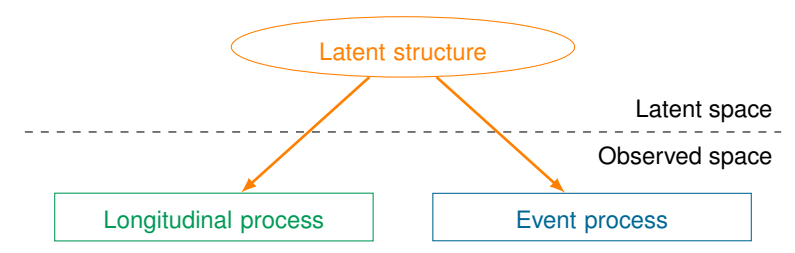

 $\blacktriangleright$  Latent structure:

- Function of shared random effects (shared random effect models)<sup>1</sup>
	- Homogeneous population
	- Specification and quantification of the association between the two processes
- Extent classes (joint latent class models)<sup>2</sup>
	- Heterogeneous population
	- No assumption on the association

1. [Rizopoulos, 2012]

2. [Proust-Lima et al., 2014]

# Classical joint modelling

#### $\triangleright$  Classical joint models are developed for

- $\triangleright$  A Gaussian longitudinal marker
- $\triangleright$  Survival data with one single type of event

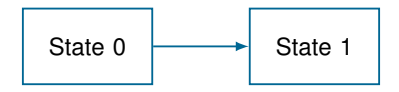

# Extension of the classical joint models

- $\blacktriangleright$  Many applications require joint models with
	- $\blacktriangleright$  More complex longitudinal processes
	- $\blacktriangleright$  More complex event processes
		- Survival data with competing events
		- Recurrent events
		- Multi-state process with possible multiple transitions

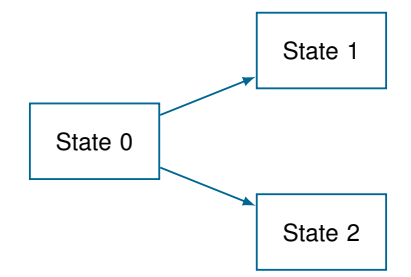

# Extension of the classical joint models

 $\triangleright$  Many applications require joint models with

- $\blacktriangleright$  More complex longitudinal processes
- $\blacktriangleright$  More complex event processes
	- Survival data with competing events
	- Recurrent events
	- Multi-state process with possible multiple transitions

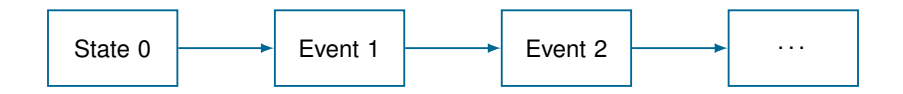

# Extension of the classical joint models

- $\blacktriangleright$  Many applications require joint models with
	- $\blacktriangleright$  More complex longitudinal processes
	- $\blacktriangleright$  More complex event processes
		- Survival data with competing events
		- Recurrent events
		- Multi-state process with possible multiple transitions

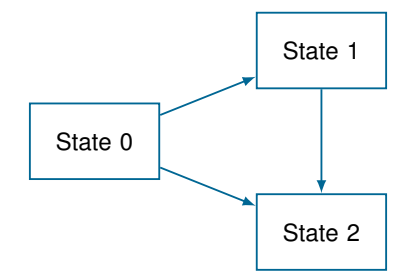

# Joint multi-state models

- $\blacktriangleright$  In the literature, very few papers have focused on the succession of events in the joint model setting  $3$
- $\blacktriangleright$  Focus on
	- $\blacktriangleright$  A joint multi-state model with shared random effects  $4$ 
		- application: link between PSA & multiple clinical progressions in prostate cancer
	- $\blacktriangleright$  A joint multi-state model with latent classes  $5$ 
		- application: distinction of profiles of cognitive decline associated with risks of dementia and death in elderly people

- 4. [Ferrer et al., 2016]
- 5. [Rouanet et al., 2016]

<sup>3. [</sup>Hickey et al., 2018]

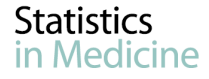

#### <span id="page-9-0"></span>**Research Article**

Received 3 June 2015.

Accepted 24 March 2016

Published online in Wiley Online Library

(wileyonlinelibrary.com) DOI: 10.1002/sim.6972

# Joint modelling of longitudinal and multi-state processes: application to clinical progressions in prostate cancer

Loïc Ferrer,<sup>a\*†</sup> Virginie Rondeau,<sup>a</sup> James Dignam,<sup>b</sup> Tom Pickles,<sup>c</sup> Hélène Jacqmin-Gadda<sup>a</sup> and Cécile Proust-Lima<sup>a</sup>

### Classical modelling in prostate cancer

 $\triangleright$  Longitudinal PSA & clinical progression

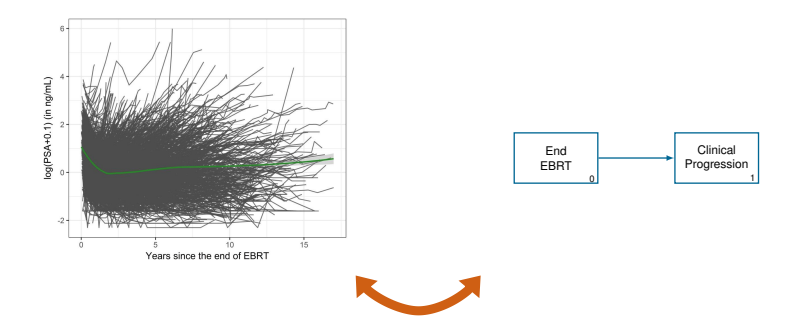

- $\triangleright$  No distinction between the clinical progressions
- $\blacktriangleright$  No modelling of the full disease progression

### Multiple clinical progressions in cancer

 $\triangleright$  Longitudinal PSA & multiple clinical progressions

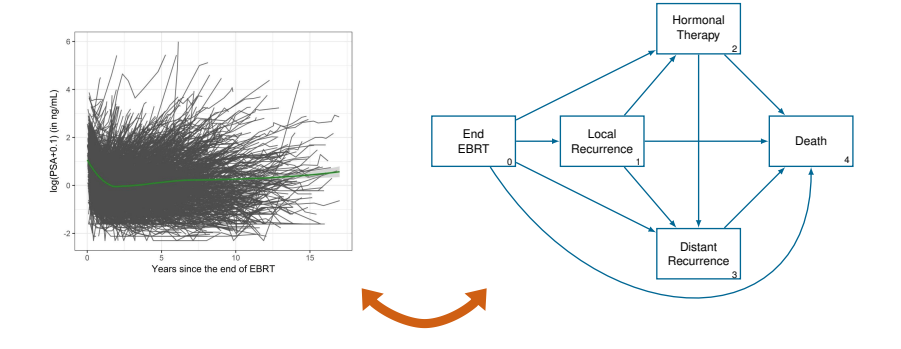

- $\triangleright$  Objectives
	- $\rightarrow$  Understanding the PSA evolution during the patient's follow-up
	- $\rightarrow$  Distinguishing & evaluating the impact of PSA dynamics and other prognostic factors on disease evolution

# **Notations**

- $\blacktriangleright$  Let us consider two observed processes: one longitudinal and one multi-state
- $\triangleright$  Multi-state process
	- $\blacktriangleright E_i = \{E_i(t), T_{i0} \le t \le C_i\}$  non-homogeneous Markovian process
		- $E_i(t)$  with values in the finite state space  $S = \{0, 1, \ldots, M\}$
		- *Ti*<sup>0</sup> left truncature time, *C<sup>i</sup>* right censoring time
	- ►  $T_i = (T_{i1}, \ldots, T_{im_i})^\top$  the  $m_i$  observed time(s);  $T_{ir} < T_{i(r+1)}, \forall r \in S$
	- $\blacktriangleright \delta_i = (\delta_{i1}, \ldots, \delta_{i m_i})^\top$  the vector of indicators of observed transition(s)
- $\blacktriangleright$  Longitudinal process
	- $\blacktriangleright$   $Y_i = (Y_{i1}, \ldots, Y_{in_i})^\top$  the  $n_i$  measure(s) of marker collected at time(s)  $t_{i1}, \ldots, t_{in_i}$ , with  $t_{in_i} \leq T_{im_i}$

#### Joint multi-state model

$$
\begin{cases}\nY_{ij} &= Y_i^*(t_{ij}) + \epsilon_{ij} \\
&= X_i^L(t_{ij})^\top \beta + Z_i(t_{ij})^\top b_i + \epsilon_{ij} \\
\lambda_{hk}^i(t) &= \lim_{dt \to 0} \frac{\Pr(E_i(t+dt) = k | E_i(t) = h)}{dt} \\
&= \lambda_{hk,0}(t) \exp(X_{hk,i}^E \gamma_{hk} + W_{hk,i}(b_i, t)^\top \eta_{hk}), \text{ for } (h, k) \in S^2,\n\end{cases}
$$

$$
\blacktriangleright b_i \sim \mathcal{N}_q(0,B), \quad \epsilon_i = (\epsilon_{i1},\ldots,\epsilon_{in_i})^\top \sim \mathcal{N}_{n_i}(0,\sigma^2 I), \quad b_i \perp \!\!\! \perp \epsilon_i
$$

- $\blacktriangleright \lambda_{hk,0}(t)$  parametric baseline intensity,  $X_{hk,i}^E$  prognostic factors
- $\blacktriangleright$  *W*<sub>hk,*i*</sub>(*b<sub>i</sub>*, *t*) structure of dependence, e.g.
	- ►  $W_{hk,i}(b_i, t) = Y_i^*$ → (*true current level*)
	- ►  $W_{hk,i}(b_i, t) = \partial Y_i^*$ → (*true current slope*)

$$
\blacktriangleright W_{hk,i}(b_i, t) = \left(Y_i^*(t), \partial Y_i^*(t) / \partial t\right)^\top \longrightarrow \text{(both)}
$$

### Estimation and implementation

- $\triangleright$  Maximum likelihood approach
	- $\blacktriangleright$  Using  $Y_i \perp \!\!\!\perp_{b_i} E_i$
	- $\blacktriangleright$  Likelihood function

$$
L(\theta) = \prod_{i=1}^{N} \int_{\mathbb{R}^q} f_Y(Y_i|b_i; \theta) f_E(E_i|b_i; \theta) f_b(b_i; \theta) db_i
$$

#### $\blacktriangleright$  Implementation in R

- $\triangleright$  Combination and extension of the existing R packages JM and mstate
- $\triangleright$  Codes with detailed examples available at <https://github.com/LoicFerrer/JMstateModel>
- $\blacktriangleright$  Likelihood computed and optimised using
	- numerical integration algorithms (Gaussian quadratures: multi-step pseudo-adaptive Gauss-Hermite quadratures for the integral over random effects)
	- optimisation algorithms (EM + quasi-Newton)

# Application

- $\triangleright$  2 cohorts of men with localised prostate cancer treated by radiotherapy (N=1474)
- $\triangleright$  Longitudinal biomarker: PSA
- $\triangleright$  Multi-state representation of the clinical progressions

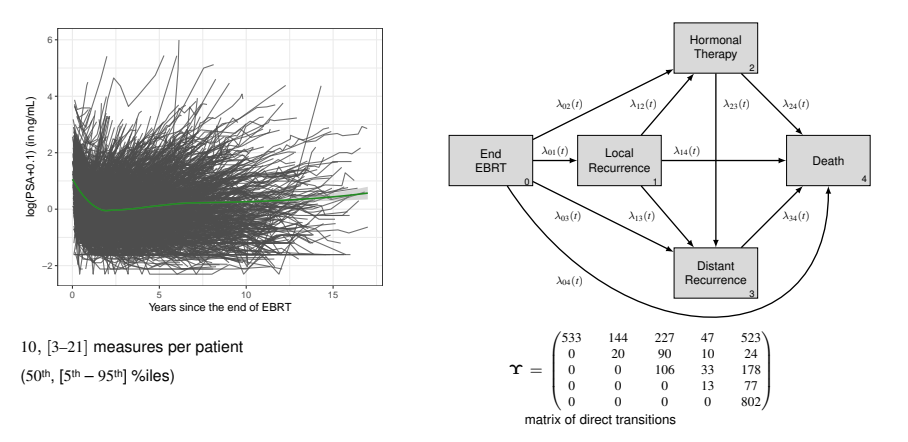

# Specification of the joint multi-state model

 $\triangleright$  Model inspired from the literature with one unique type of event

$$
\begin{cases}\nY_{ij} = Y_i^*(t_{ij}) + \epsilon_{ij} \\
= (\beta_0 + X_i^{I0 \top} \beta_{0,\text{cov}} + b_{i0}) + \\
(\beta_1 + X_i^{I1 \top} \beta_{1,\text{cov}} + b_{i1}) \times ((1 + t_{ij})^{-1.2} - 1) + \\
(\beta_2 + X_i^{I2 \top} \beta_{2,\text{cov}} + b_{i2}) \times t_{ij} + \epsilon_{ij} \\
\lambda_{hk}^i(t) = \lambda_{hk,0}(t) \exp\left(X_{hk,i}^E \gamma_{hk} + \left(\frac{g(Y_i^*(t))}{\partial Y_i^*(t)/\partial t}\right)^\top \left(\eta_{hk,\text{slope}}^{\eta_{hk,\text{lope}}}\right)\right)\n\end{cases}
$$

► 
$$
g(Y_i^*(t)) = \text{logit}^{-1}((Y_i^*(t) - 0.71)/0.44)
$$
  
\n►  $\epsilon_i \sim \mathcal{N}(0, \sigma^2 I_{n_i})$   
\n►  $b_i = (b_{i0}, b_{i1}, b_{i2})^\top \sim \mathcal{N}(0, D)$ , *D* unstructured

# Estimates of the association parameters between

the longitudinal and multi-state processes

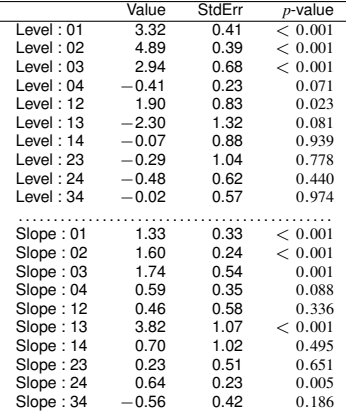

#### Multi-state representation of the clinical progressions

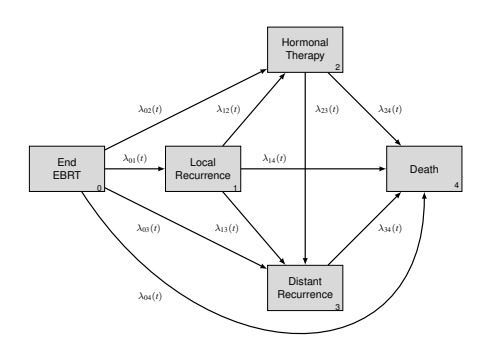

#### Estimates of the association parameters between

the longitudinal and multi-state processes

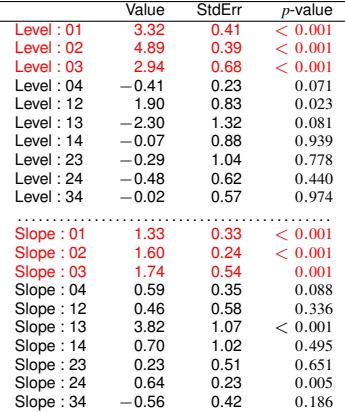

#### Multi-state representation of the clinical progressions

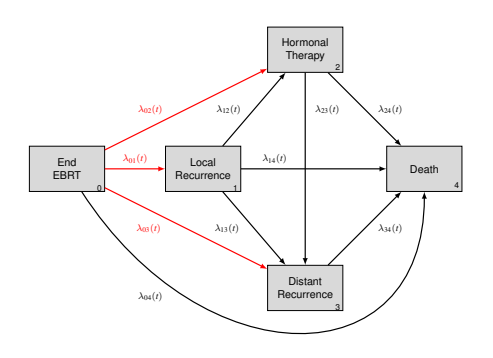

# Estimates of the association parameters between

the longitudinal and multi-state processes

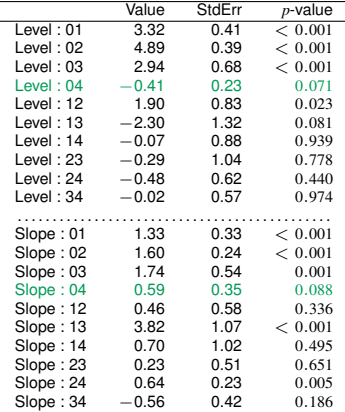

#### Multi-state representation of the clinical progressions

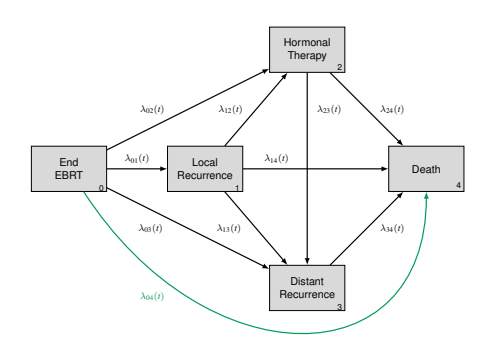

# Estimates of the association parameters between

the longitudinal and multi-state processes

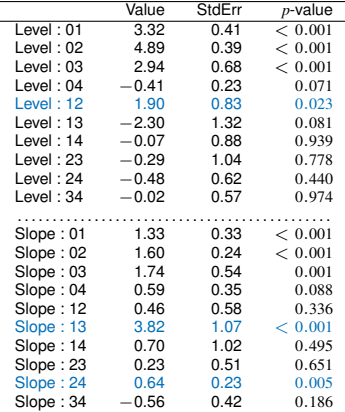

#### Multi-state representation of the clinical progressions

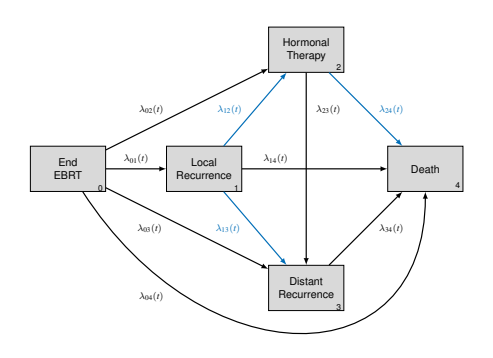

# Model diagnostics

 $\triangleright$  Goodness-of-fit plots for the longitudinal process

• Conditional standardized residuals versus fitted values

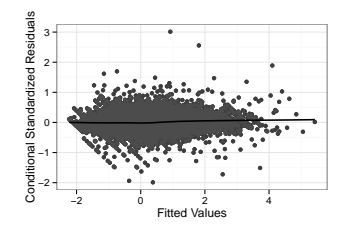

• Observed and predicted values of the biomarker

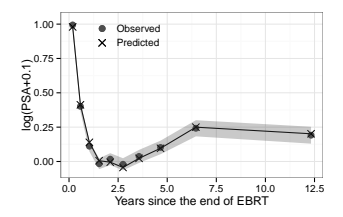

# Model diagnostics (cont'd)

- $\triangleright$  Goodness-of-fit plots for the longitudinal process
- $\triangleright$  Goodness-of-fit plot for the multi-state process
	- Predicted transition probabilities from the joint multi-state model and non-parametric probability transitions

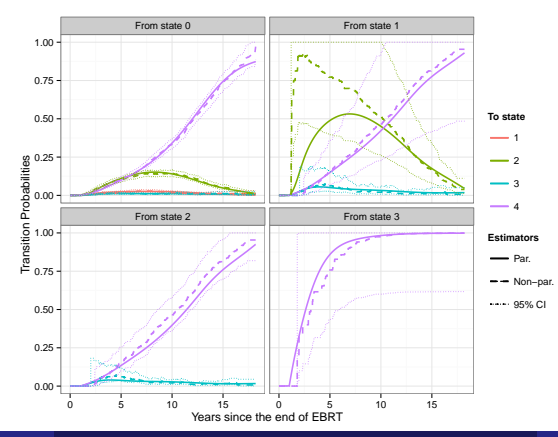

<span id="page-23-0"></span>**BIOMETRICS** 

DOI: 10.1111/biom.12530

#### Joint Latent Class Model for Longitudinal Data and Interval-Censored Semi-Competing Events: Application to Dementia

Anaïs Rouanet,  $1,2,*$  Pierre Joly, <sup>1</sup> Jean-François Dartigues,  $1,2$  Cécile Proust-Lima,  $1,2$  and Hélène Jacqmin-Gadda<sup>1,2</sup>

<sup>1</sup>INSERM, Centre INSERM U1912 - Epidemiologie - Biostatistiques, F-33076 Bordeaux, France <sup>2</sup>Université de Bordeaux, ISPED, 146 rue Léo Saignat, F-33076 Bordeaux, France \*email: anais.rouanet@isped.u-bordeaux2.fr

### Application to dementia

- $\triangleright$  Aim: To distinguish different profiles of cognitive decline associated with risks of dementia and death
- ▶ Data: Paquid Cohort (French prospective cohort: Normal and pathological brain ageing)
	- ▶ 3777 subiects from Dordogne and Gironde, aged 65 and over
	- $\triangleright$  Visits every 2/3 years during 25 years
	- $\triangleright$  Study of Isaacs Set Test [0-40], verbal fluency
- $\triangleright$  Methodological challenges
	- $\blacktriangleright$  Heterogeneity in cognitive decline
	- $\triangleright$  Correlation between cognitive decline and occurrence of dementia
	- $\triangleright$  Competing risk of death
	- $\blacktriangleright$  Time-to-dementia onset interval-censored

### Joint latent class illness-death model

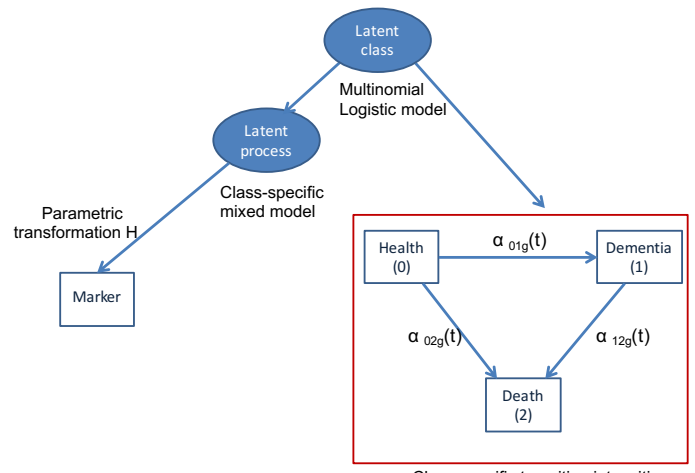

Class-specific transition intensities

#### Joint model formulation

- $\blacktriangleright$  Membership probability:  $p_{ig} = P(c_i = g|X_{pi})$
- **Latent process**  $\Lambda_i$ , given the class g:

$$
\Lambda_i(t_{ij}|c_i = g) = f_1(X_{ij}; \beta_g) + f_2(Z_{ij}; \beta_g) u_{ig}
$$
  
=  $X_{ij}^T \beta_g + Z_{ij}^T u_{ig}$ 

 $f_1, f_2$ : (possibly nonlinear) functions of time, covariates β*g*: class-specific parameters  $u_{ig} \sim \mathcal{N}(0, \sigma_g^2 B)$ 

**Figure 1** Transformed gaussian marker  $\tilde{Y}$ :

$$
\tilde{Y}_{ij} = H(Y_{ij}; \eta) = \Lambda_i(t_{ij}) + \epsilon_{ij} \text{ with } \epsilon_{ij} \sim \mathcal{N}(0, \sigma_e^2)
$$

 $H(.; n)$ : Parametric transformation

 $\blacktriangleright$  Transition intensity from state k to state I for subject i in class q:

$$
\alpha_{klig}(t) = \alpha_{klg}^0(t) e^{X_{ei}^\top \gamma_{klg}}
$$

 $\alpha_{klg}^0$ : class-specific baseline intensity γ*klg*: class-specific regression parameters

# **Estimation**

- $\blacktriangleright$  Maximum likelihood approach
	- $\blacktriangleright$  Using  $Y_i \perp \!\!\!\perp_{g} D_i$
	- $\blacktriangleright$  Log-likelihood function

$$
\mathcal{L}(\theta_G) = \sum_{i=1}^N \log \left[ \sum_{g=1}^G p_{ig} f(Y_i | c_i = g; \theta_G) P(D_i | c_i = g; \theta_G) \right]
$$

$$
- \sum_{i=1}^N \log \left[ \sum_{g=1}^G p_{ig} e^{-A_{01ig}(T_{0i}; \theta_G) - A_{02ig}(T_{0i}; \theta_G) } \right]
$$
Interval<sub>[\text{censoring}]</sub>  
\n
$$
\delta_i^A = 1
$$
 Demonitia  
\n
$$
\delta_i^D = 1
$$
 T<sub>0i</sub> Visit<sub>k</sub> = L<sub>i</sub> Visit<sub>k+1</sub> = R<sub>i</sub> T<sub>i</sub>

- $\triangleright$  Marquardt algorithm for a fixed number of latent classes G
- $\triangleright$  G chosen by Bayesian Information Criterion (BIC) minimisation

### Model specification

 $\blacktriangleright$  Mixed model, given latent class  $g$  :

Λ*i*(*t*) = β0*<sup>g</sup>* + *u* (0) *ig* + [β1*<sup>g</sup>* − β2*<sup>g</sup>* + *u* (1) *ig* ] (*t* − τ*g*) + β<sup>3</sup> *Educ<sup>i</sup>* + (β<sup>4</sup> − β5) *Educ<sup>i</sup>* (*t* − τ*g*) + β<sup>6</sup> *Sex<sup>i</sup>* if *t* ≤ τ*<sup>g</sup>* Λ*i*(*t*) = β0*<sup>g</sup>* + *u* (0) *ig* + [β1*<sup>g</sup>* + β2*<sup>g</sup>* + *u* (2) *ig* ] (*t* − τ*g*) + β<sup>3</sup> *Educ<sup>i</sup>* + (β<sup>4</sup> + β5) *Educ<sup>i</sup>* (*t* − τ*g*) + β<sup>6</sup> *Sex<sup>i</sup>* if *t* ≥ τ*<sup>g</sup>*

$$
u_{ig} = (u_{ig}^{(0)}, u_{ig}^{(1)}, u_{ig}^{(2)})^\top \sim \mathcal{N}(0, \sigma_g^2 B), \epsilon_{ij} \sim \mathcal{N}(0, \sigma_e^2)
$$
  

$$
\tilde{Y}_{ij} = H(Y_{ij}; \eta) = \Lambda_i(t_{ij}) + \epsilon_{ij} \text{ with } H: \text{Beta cumulative distribution function}
$$

**F** Transition intensities from states  $k \rightarrow l$  of the multi-state model:

$$
\alpha_{klig}(t) = \alpha_{klg}^0(t) e^{\gamma_{kls} S_{ex_i} + \gamma_{kle} Educ_i}
$$

### Model choice

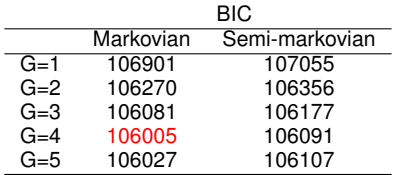

Mortality among subjects with dementia depends more on age than on the duration of dementia.

The minimum value of BIC with  $G = 4$  classes.

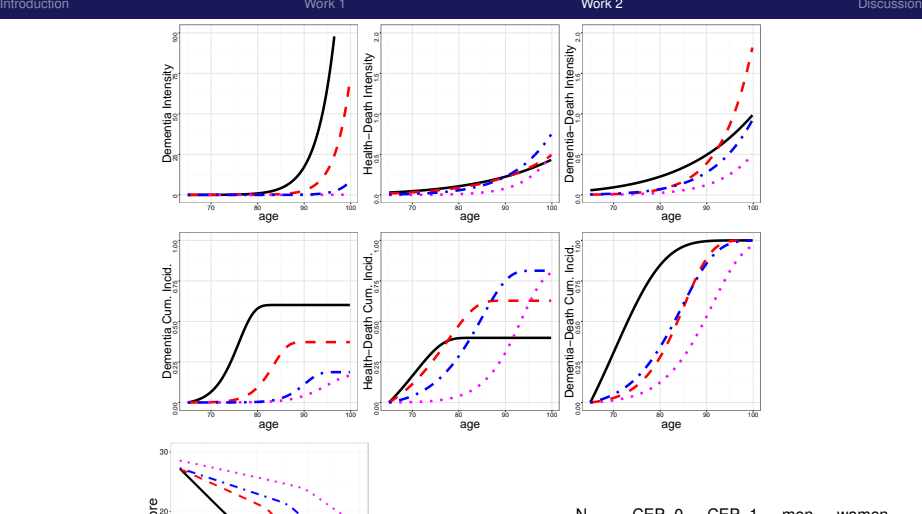

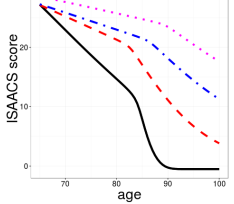

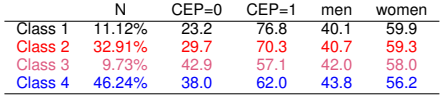

Ĭ.

### Discrimination of the posterior classification

Classification according to:

$$
\hat{\pi}_{ig}^{Y,D} = P(c_i = g|Y_i, D_i, \hat{\theta}_G) = \frac{f(Y_i|c_i = g; \hat{\theta}_G)P(D_i|c_i = g; \hat{\theta}_G)P(c_i = g; \hat{\theta}_G)}{\sum_i^G f(Y_i|c_i = l; \hat{\theta}_G)P(D_i|c_i = l; \hat{\theta}_G)P(c_i = l; \hat{\theta}_G)}
$$

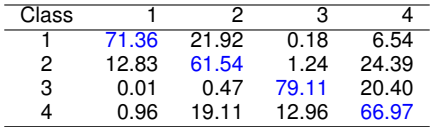

Table 1 – Mean probabilities to belong to each class according to the posterior classification.

### Estimated trajectories according to dementia onset & death

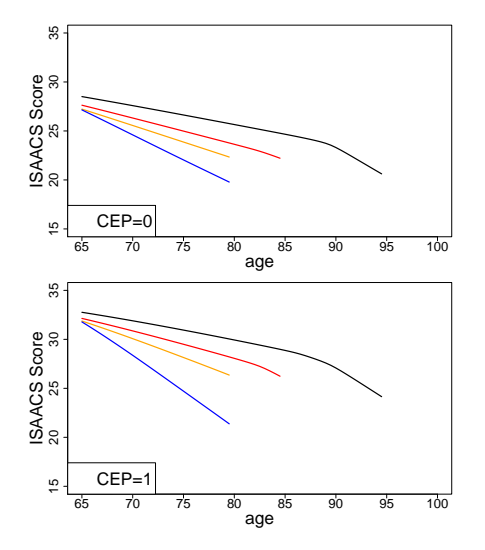

Man with a low/high level of education in 4 different cases:

man alive and dementia-free at 95  $E(Y(t)|T_i^A > 95, T_i^D > 95, \delta_i^A = 0, \delta_i^D = 0; \hat{\theta}_G$ 

man alive and dementia-free at 85

man dead dementia-free at 80

man alive with dementia at 80

### **Discussion**

- <span id="page-33-0"></span> $\bullet$  Joint models extended to several kinds of multivariate survival data
	- $\triangleright$  See Hickey G.L. et al. (2018) for a full state-of-the-art
- Ferrer et al. (2016) developed a joint multi-state model with shared random effects to
	- $\triangleright$  Model the disease evolution in its whole
	- $\triangleright$  Using an easy-to-use function implemented in R
- ▶ Rouanet et al. (2016) developed a joint latent class illness-death model accounting for
	- $\blacktriangleright$  Heterogeneity in the data
	- $\blacktriangleright$  Competing risk of death
	- $\blacktriangleright$  Interval censoring
- $\triangleright$  Model diagnostics
	- $\triangleright$  Study of the residuals for validating the model assumptions
	- $\triangleright$  Graphical comparison of the observations and predictions of the model as goodness-of-fit tool

### Discussion (cont'd)

- $\triangleright$  Goodness-of-fit assessment in joint multi-state models using a score test for the inclusion of a Gaussian frailty term
	- $\triangleright$  for shared random effect models
	- $\triangleright$  for joint latent class models
- $\triangleright$  Useful to validate the model assumptions and check its goodness-of-fit
	- $\blacktriangleright$  Markovian assumption
	- $\blacktriangleright$  Incomplete adjustment on covariates
	- $\blacktriangleright$  Presence of non-linear covariate effect
	- $\triangleright$  Violation of the proportional intensities assumption
- $\triangleright$  Available at <http://github.com/LoicFerrer/JMstateModel/>for shared random effect models
- $\triangleright$  Submitted for publication in a few days

#### **References**

[1.] Rizopoulos D. (2012). *Joint models for longitudinal and time-to-event data: With applications in R*. Chapman and Hall/CRC.

[2.] Proust-Lima C., Séne M., Taylor J.M. & Jacqmin-Gadda H. (2014). Joint latent class models for longitudinal and time-to-event data: A review. *Statistical Methods in Medical Research*, 23(1):74–90.

[3.] Hickey G.L., Philipson P., Jorgensen A. & Kolamunnage-Dona R. (2018). Joint models of longitudinal and time-to-event data with more than one event time outcome: a review. *The International Journal of Biostatistics*, 14(1).

[4.] Ferrer L., Rondeau V., Dignam J., Pickles T., Jacqmin-Gadda, H. & Proust-Lima C. (2016). Joint modelling of longitudinal and multi-state processes: application to clinical progressions in prostate cancer. *Statistics in Medicine*, 35(22):3933–3948.

[5.] Rouanet A., Joly P., Dartigues J-F., Proust-Lima C. & Jacqmin-Gadda H. (2016). Joint Latent Class Model for Longitudinal Data and Interval-Censored Semi-Competing Events: Application to Dementia. *Biometrics*, 72(4):1123–1135.

Numerical approximation of the integral over the random effects

#### $\blacktriangleright$  Likelihood function

$$
L(\theta) = \prod_{i=1}^{N} \int_{\mathbb{R}^q} f_Y(Y_i|b_i; \theta) f_E(E_i|b_i; \theta) f_b(b_i; \theta) db_i
$$

Adaptive Gauss-Hermite rule  $\rightarrow$  Centering and rescaling the integral around its modal value at each step of the optimisation algorithm

# Numerical approximation of the integral over the random effects

#### $\blacktriangleright$  Likelihood function

$$
L(\theta) = \prod_{i=1}^{N} \int_{\mathbb{R}^q} f_Y(Y_i|b_i; \theta) f_E(E_i|b_i; \theta) f_b(b_i; \theta) db_i
$$

- $\triangleright$  Adaptive Gauss-Hermite rule  $\rightarrow$  Centering and rescaling the integral around its modal value at each step of the optimisation algorithm
	- 1. Pseudo-adaptive GH rule: based on the posterior distribution of the random effects from the LMM

$$
\widetilde{b}_i = \arg\max_b \{ \log f(Y_i, b; \widetilde{\theta}_Y) \}
$$

and their associated covariance matrix

# Numerical approximation of the integral over the random effects

#### $\blacktriangleright$  Likelihood function

$$
L(\theta) = \prod_{i=1}^{N} \int_{\mathbb{R}^q} f_Y(Y_i|b_i; \theta) f_E(E_i|b_i; \theta) f_b(b_i; \theta) db_i
$$

- $\triangleright$  Adaptive Gauss-Hermite rule  $\rightarrow$  Centering and rescaling the integral around its modal value at each step of the optimisation algorithm
	- 1. Pseudo-adaptive GH rule: based on the posterior distribution of the random effects from the LMM

$$
\widetilde{b}_i = \arg\max_b \{ \log f(Y_i, b; \widetilde{\theta}_Y) \}
$$

and their associated covariance matrix

2. Multi-step pseudo-adaptive GH rule: based on the posterior distribution of the random effects from the JM

$$
\dot{b}_i = \arg\max_b \{ \log f(E_i, Y_i, b; \dot{\hat{\theta}}) \}
$$

and their associated covariance matrix

### Joint multi-state model – Implementation in R (1/4)

#### $\blacktriangleright$  Example of R code

$$
\begin{cases}\nY_{ij} = Y_i^*(t_{ij}) + \epsilon_{ij} \\
= (\beta_0 + \beta_{0,X}X_i + b_{i0}) + (\beta_1 + \beta_{1,X}X_i + b_{i1}) \times t_{ij} + \epsilon_{ij} \\
\lambda_{hk}^i(t|b_i) = \lambda_{hk,0}(t) \exp \left(\gamma_{hk}X_i + \eta_{hk,\text{level}}Y_i^*(t) + \eta_{hk,\text{slope}}\partial Y_i^*(t)/\partial t\right)\n\end{cases}
$$

where the multi-state process included three states  $((h,k)\in\{0,1,2\}^2)$  and three transitions  $(0 \rightarrow 1, 0 \rightarrow 2, 1 \rightarrow 2)$ ,

the log-baseline intensities are a linear combination of cubic-splines

```
library(mstate)
library(JM)
source("JMstateModel.R")
load("data.RData")
# Initialisation of the longitudinal sub-part
lmeFit \le lme(fixed = Y \sim 1 + X + time + X:time,
              data = datalong,
              random = \sim (1 + time) | id,
              method = "REML",control = list(opt = "option")
```
#### Joint multi-state model – Implementation in R (2/4)

```
# Data peparation to the multi-state framework
tmat <- matrix(NA, 3, 3)
tmat[1, 2:3] <- 1:2
tmat[2, 3] \leq -3dimnames(tmat) <- list(from = c("State 0", "State 1", "State 2"),
                        to = c("State_0", "State_1", "State_2"))\cos \leftarrow "X"
data mstate <-
  msprep(time = c(NA, "time of State 1", "time of State 2"),
         status = c(NA, "State 1". "State 2").data = data surv,
         trans = tmat,
         keen = \text{covs.}id = "id")data mstate <- expand.covs(data_mstate, covs,
                            append = TRUE, longnames = FALSE
```
# Joint multi-state model – Implementation in R (3/4)

```
# Initialisation of the multi-state sub-part
coxFit <- coxph(Surv(Tstart, Tstop, status) ~
                    X.1 + X.2 + X.3 + \text{strata}(\text{trans}).data = data mstate,
                 method = "breslow", x = TRUE, model = TRUE)
```
### Joint multi-state model – Implementation in R (4/4)

```
dForm \leq list(fixed = \sim 1 + X,
               indFixed = c(3, 4),
               random = \sim 1.
               indRandom = 2)
# Joint multi-state model
jointFit_both <-
  JMstateModel(lmeObject = lmeFit,
                survOb\texttt{icct} = \texttt{coxFit},
                timeVar = "time",
                parameterization = "both",
                method = "spline-PH-aGH",
                interFact = list(value = \sim strata(trans) - 1,
                                   slope = \sim strata(trans) - 1.
                                   data = data mstate),
                derivForm = dForm,
                Mstate = TRUE,
                data.Mstate = data_mstate,
                ID.Mstate = "id",
                control = list(GHK = 9, lnq.in.kn = 3)
```
# Joint multi-state model with an additional frailty

#### $\triangleright$  Model formulation

$$
\begin{cases}\nY_{ij} = X_i^L(t_{ij})^{\top} \beta + Z_i(t_{ij})^{\top} b_i + \epsilon_{ij} \\
\lambda_{hk}^i(t) = \lambda_{hk,0}(t) \exp\left(X_{hk,i}^E \gamma_{hk} + W_{hk,i}(b_i, t)^\top \eta_{hk} + v_i\right), \text{ for } (h, k) \in S^2\n\end{cases}
$$

- ►  $v_i \sim \mathcal{N}(0, \sigma_v^2)$  the frailty term
- $\blacktriangleright$   $v_i \perp b_i, v_i \perp c_i$
- **•** Likelihood function  $L(\sigma_v^2, \theta)$

$$
L(\sigma_v^2, \theta) = \prod_{i=1}^N \int_{\mathbb{R}^{q_b}} f_Y(Y_i|b_i; \theta) f_b(b_i; \theta) \int_{\mathbb{R}} f_E(E_i|b_i, v_i; \theta) f_V(v_i; \theta) dv_i db_i
$$

#### Score test: score statistic and its variance

$$
H_0: \sigma_v^2 = 0 \qquad \text{vs} \qquad H_1: \sigma_v^2 > 0
$$

Score statistic  $U(0, \theta) = U(\sigma_v^2 = 0, \theta)$ 

$$
U(0,\theta) = \sum_{i=1}^N U_i(0,\theta) = \sum_{i=1}^N \frac{\partial \log L_i(\sigma_v^2, \theta)}{\partial \sigma_v^2} \bigg|_{\sigma_v^2 = 0}
$$

- $\blacktriangleright$  Analytic expression
- $\blacktriangleright$  Asymptotic variance corrected for the estimation of the nuisance parameters

$$
\text{Var}\left\{U(0,\theta)\right\} = \left(I_{\sigma_v^2 \sigma_v^2} - I_{\sigma_v^2 \theta} I_{\theta \theta}^{-1} I_{\theta \sigma_v^2}\right)\bigg|_{\sigma_v^2 = 0}
$$

 $\blacktriangleright$  Forward finite difference method

#### Score test: test statistic

#### $\blacktriangleright$  Test statistic

$$
T = \begin{cases} 0 & \text{if} \quad U(0, \widehat{\theta}_0) \le 0 \\ \frac{\left\{U(0, \widehat{\theta}_0)\right\}^2}{\text{Var}\left\{U(0, \widehat{\theta}_0)\right\}} & \text{if} \quad U(0, \widehat{\theta}_0) > 0 \end{cases}
$$

- $\widehat{\theta}_0$  the model parameters estimated under the null hypothesis
- $\triangleright$  *T* follows asymptotically a mixture of chi-square distributions

$$
T \sim \frac{1}{2}\chi_0^2 + \frac{1}{2}\chi_1^2
$$

# Assessment by simulation study

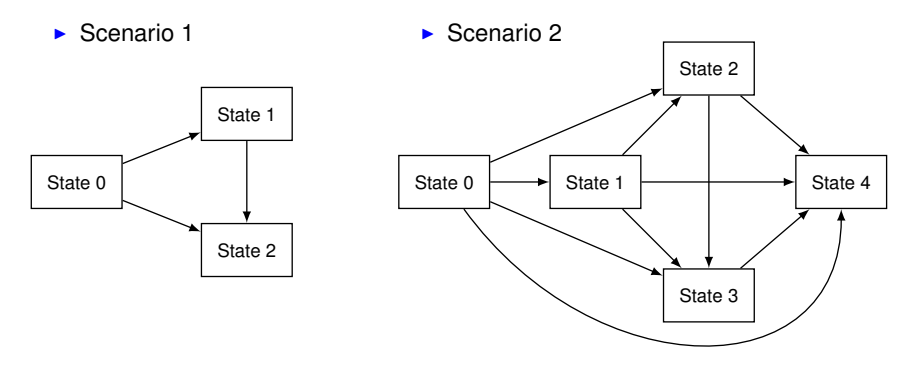

For each subject  $i = 1, \ldots, N$  of the 500 replicates,

$$
\begin{cases}\nY_i(t) = Y_i^*(t) + \epsilon_i(t) \\
= (\beta_0 + \beta_{0,X}X_i + b_{i0}) + (\beta_1 + \beta_{1,X}X_i + b_{i1}) \times t + \epsilon_i(t) \\
\lambda_{hk}^i(t) = \lambda_{hk,0}(t) \exp(\gamma_{hk}X_i + \eta_{hk,0}Y_i^*(t) + \eta_{hk,1}\partial Y_i^*(t)/\partial t + \nu_i)\n\end{cases}
$$

#### Simulation study – results

 $\blacktriangleright$  Empirical type-I error rate (nominal level of 5%)

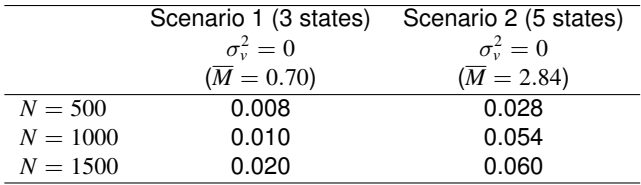

 $\blacktriangleright$  Empirical statistical power (nominal level of 5%)

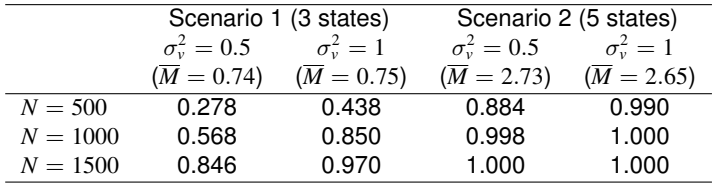

 $\overline{M}$  : average number of observed direct transitions per subject

#### Score statistic

 $\blacktriangleright$  Score statistic  $U(0, \theta)$ 

$$
U(0, \theta) = \sum_{i=1}^{N} \frac{1}{2L_i(0, \theta)} \times \n\int_{\mathbb{R}^{q_b}} f_Y(Y_i|b_i; \theta) f_E(E_i|b_i; 0, \theta) f_b(b_i; \theta) \times \n\left\{ \left[ \sum_{r=0}^{m_i-1} (\delta_{i(r+1)} + \Lambda_{E_i(T_{ir}), E_i(T_{ir})}^i (T_{ir}, T_{i(r+1)}|b_i; 0, \theta)) \right]^2 + \sum_{r=0}^{m_i-1} (\Lambda_{E_i(T_{ir}), E_i(T_{ir})}^i (T_{ir}, T_{i(r+1)}|b_i; 0, \theta)) \right\} db_i \n= \sum_{i=1}^{N} \frac{1}{2} \int_{\mathbb{R}^{q_b}} f_b(b_i|Y_i, E_i; 0, \theta) \{ \dots \} db_i
$$

#### Goodness-of-fit of the longitudinal predictions

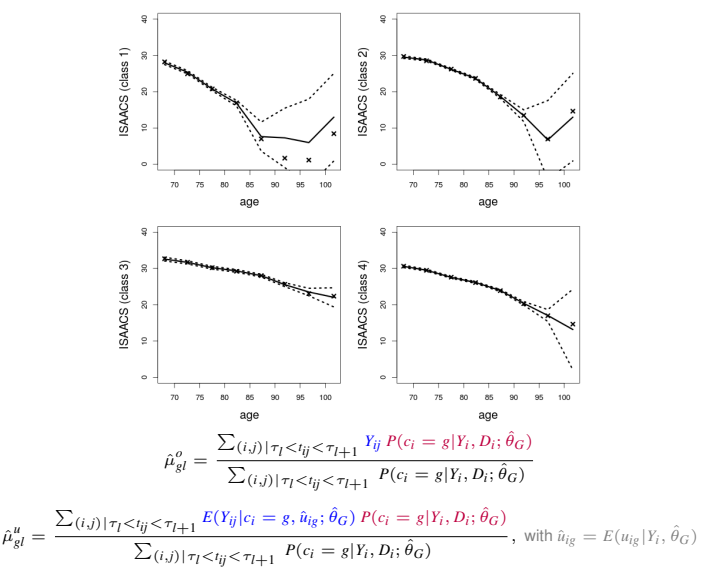

# Goodness-of-fit of the illness-death predictions

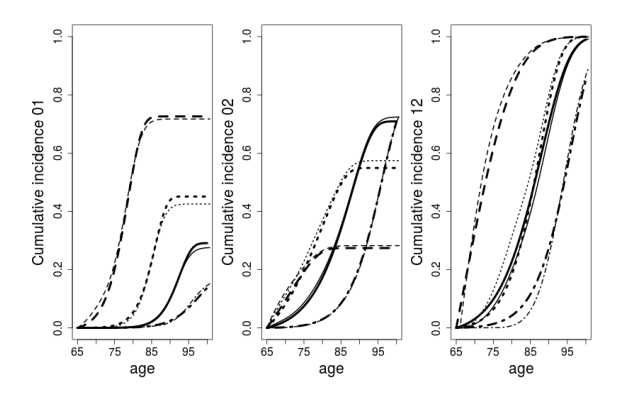

Class-specific cumulative incidences, marginal on covariates:

Joint latent class illness-death model vs. Semi-parametric illness-death model with baseline transition intensities modeled by M-splines.